## SAP ABAP table ESH\_S\_OM\_ACC\_DATA\_SYSREL {Set accumulation data}

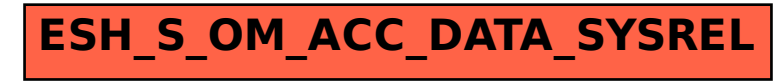